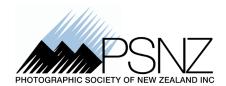

## Photographic Society of New Zealand Inc.

# Bylaw 20. Canon Online Competition for Digital Images

## INTRODUCTION

Under the Constitution of the Photographic Society of New Zealand Inc. (PSNZ) the Council have been given the power to create and set Bylaws that are applicable to the description of specific events, activities, jobs, portfolios and/or publications that fall within the operations of the Society.

## Objectives of this Bylaw

This Bylaw is intended to outline the processes and jurisdiction given to the PSNZ coordinator for the conduct of the Canon Online Competition for Digital Images.

#### 1. Name

The name of the competition is the "Canon Online Competition for Digital Images" (CoL).

## 2. Object

The aim of the competition is to encourage the development of creative photography through digitally projected images.

## 3. Eligibility for entry

The competition is open to all PSNZ members who hold individual, double or family memberships.

## 4. Organisation

- (a) The competition will be run on behalf of the Society by the Canon Online Coordinator who will be appointed by Council.
- (b) The competition will consist of six rounds spread across a calendar year.
- (c) Each round will be judged by a guest judge and points will be awarded.
- (d) The Coordinator will keep track of accumulated points throughout the duration of the competition.

Updated April 2023 Page 1 of 4

## 5. Entry fees

There is no entry fee.

#### 6. Entries

- (a) An entry in each round of the competition can be made by individuals and will consist of a single digital image with an open subject.
- (b) All entries are submitted through the Canon Online entry form on the PSNZ website, in the members only area.
- (c) The digital image will have been created by the photographer. Any manipulation of the images should be done by the photographer. Composite images shall contain only original work of the photographer.
- (d) Images which have gained a top ten placing in any previous round are not eligible for entry.
- (e) Images generated solely by electronic means, (e.g., Fractals, Artificial Intelligence text to image generators.) are not eligible for entry.
- (f) Entries must be received by the Coordinator by the closing date for each round, which will be advised to members at the start of each year..

## 7. Size of images

Images must be saved as a JPEG. Landscape images are to be a maximum of 3840 pixels on the horizontal side and a maximum of 2160 pixels on the vertical side. Portrait images are to a maximum of 2160 pixels on the vertical side.

• It is recommended that images be saved in the sRGB colour space.

## 8. Identification

The images must be uploaded via the members section of the PSNZ website and include:

- the author's name
- image title
- club affiliation and contact details.
- PSNZ distinctions, if any i.e., LPSNZ, APSNZ etc.

## 9. Judges

The Canon Online Coordinator will select a judge for each round of the competition from a list of available judges obtained from the Judge Accreditation Panel (JAP).

Updated April 2023 Page 2 of 4

## 10. Judging

- (a) At the end of each closing date the Coordinator will share them with the chosen judge.
- (b) The images will be anonymous for judging.
- (c) Each photographer will receive one point for entering.
- (d) The top ten images will receive the following points plus the one for entering:
  - First place 10, second 9, third 8, fourth 7, fifth 6, sixth 5, seventh 4, eighth 3, ninth 2, tenth 1.
- (e) The winner of each round will receive a trophy.
- (f) At the completion of the judging of the last round the member/photographer who has received the most points over the year will be the "Canon PSNZ Online Photographer of the Year" and will receive the award from Canon at the PSNZ National Convention.
  - If there is more than one winner with the same number of points at the end of the year, the person with the greatest number of first placed images during the year will be the winner.
  - If the number of first placed images is also a tie, then the trophy will be shared equally among the tied member photographers.

#### 11. Results

- (a) Within two (2) weeks of the completion of each round, the Coordinator will notify the result of the round including copies of the top images to each of the following:
  - the entrants
  - the Editor of CameraTalk
  - the Coordinator of the PSNZ Website
  - the PSNZ Councillor responsible for the Canon Online Competition.
- (b) At the completion of the final round for the year the Coordinator will send the overall winners' details to each of the following:
  - the entrants
  - the Editor of CameraTalk
  - the Coordinator of the PSNZ Website
  - the PSNZ Councillor responsible for the Canon Online Competition.
- (c) At the completion of the final round the Coordinator will prepare a slideshow of the top ten images from each round for showing at the National Convention and for presentation to Canon. Once approved by the PSNZ Councillor responsible for the Canon Online Competition, the slideshow is to be sent to

Updated April 2023 Page 3 of 4

Canon (via the Councillor for Trade Partnerships) and to the Convention Organising Committee for the next National Convention.

## 12. Reproduction

- (a) The Society is entitled without payment of any fee to the entrants, to display any image entered in this competition:
  - on the PSNZ website
  - in CameraTalk
  - on PSNZ Facebook page(s)
  - as part of a slideshow at National Convention.
- (b) Any images shown on a website will be resized by the Webmaster to a maximum of 640 pixels on the horizontal side and 640 pixels on the vertical side to deter piracy of members images.

### 13. Failure to observe rules

The Coordinator may at his/her discretion disqualify any image for failure to comply with these rules.

## 14. Disputes

Any dispute concerning the interpretation of these rules or the organisation of the competition may be referred to the Council whose decision will be final and binding.

Updated April 2023 Page 4 of 4